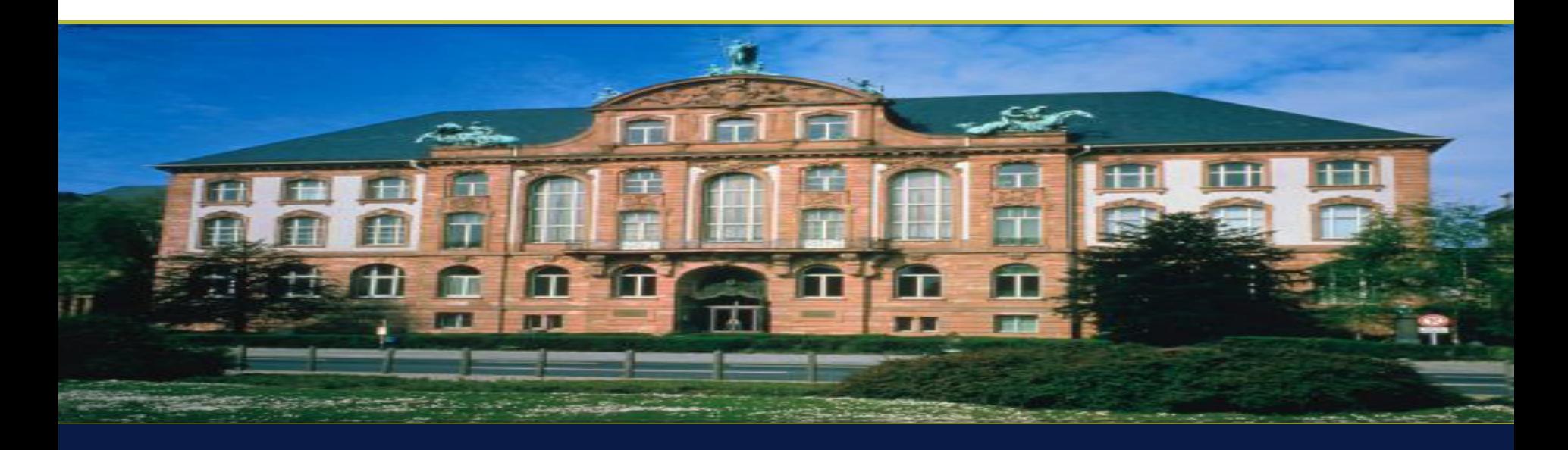

Nutzungsmöglichkeiten von GIS-Funktionen bei wissenschaftlichen naturhistorischen Sammlungen

Lothar Menner & Daniel Mosler

**Where2B 2012, Bonn, 13.12.2012**

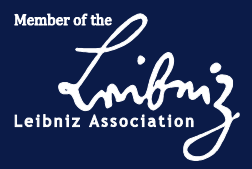

#### **Daten**

1815: Aufruf von Goethe

1817 Gründung der Senckenbergischen Naturforschenden Gesellschaft 2008 Gründung von BiK <sup>F</sup> (LOEWE) mit Goethe Universität Frankfurt 2009 Fusion mit Instituten aus Dresden, Görlitz und Müncheberg 2010 Umbenennung in Senckenberg Gesellschaft für Naturforschung

Heute: 6 Senckenberg-Institute an 10 Standorten Etwa 700 Angestellte Mitglied der Leibniz-Gemeinschaft (WGL)

Die **Senckenberg-Forschung** befasst sich mit drei Schwerpunkten:

- der Erfassung der organismischen Biodiversität
- der Erforschung von Ökosystemen
- der Untersuchung des gesamten "Systems Erde Mensch".

#### **Naturkundemuseen**

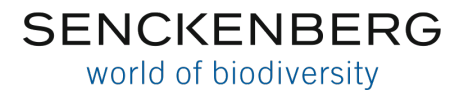

## Institute, Museen und Forschungsstandorte

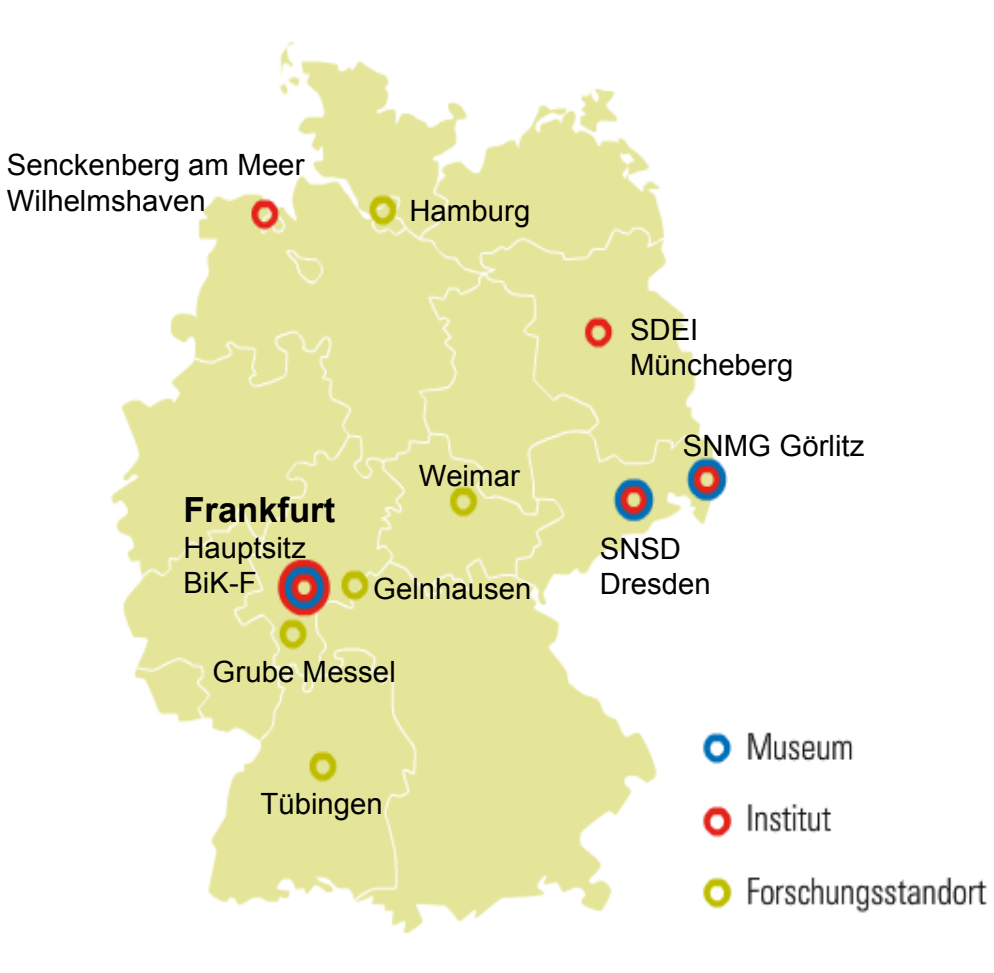

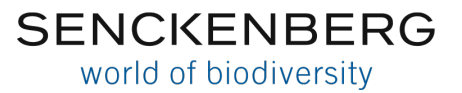

## **Sammlungen**

#### **Naturhistorische Archive**

Sammlungsobjekte haben immer Bezug zu einer bestimmte Situation an einem Ort und zu einer bestimmten Zeit (ökologische Archivfunktion).

- Sammlungsbelege: 35 Mio
- Sammlungen. 135
- Zoologische Sammlung: rezent und fossil
- Botanische Sammlungen: rezent und fossil
- Geologische Sammlungen

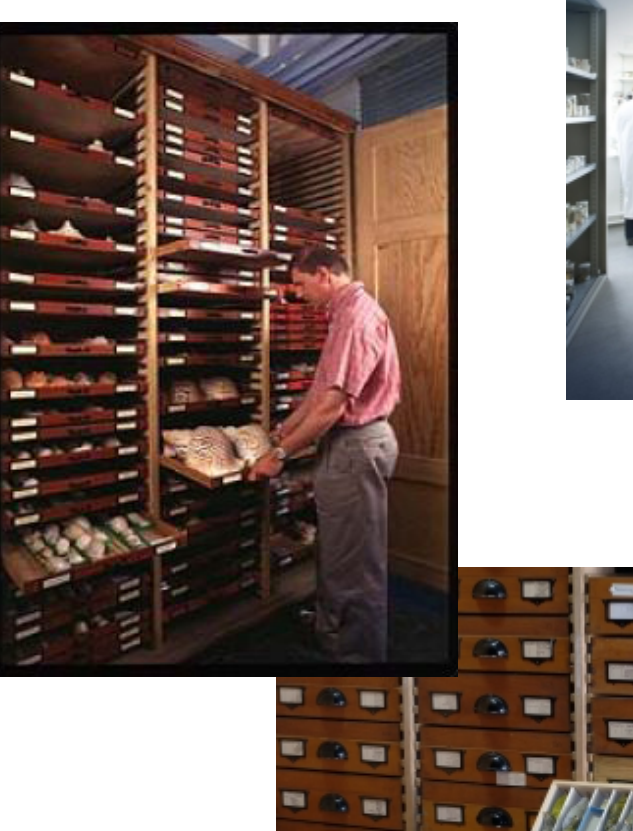

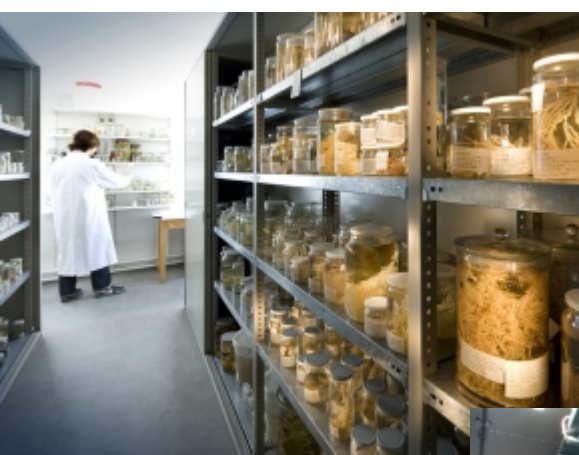

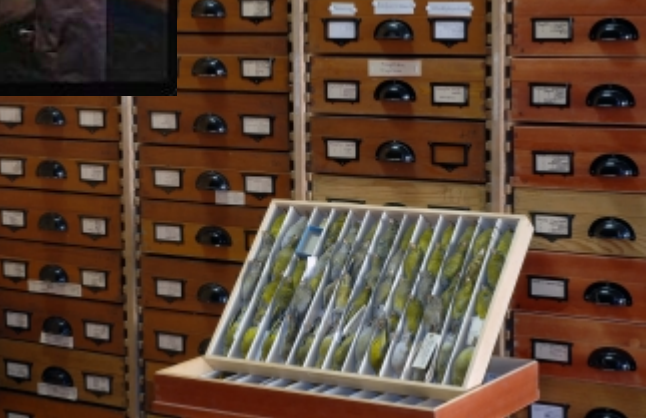

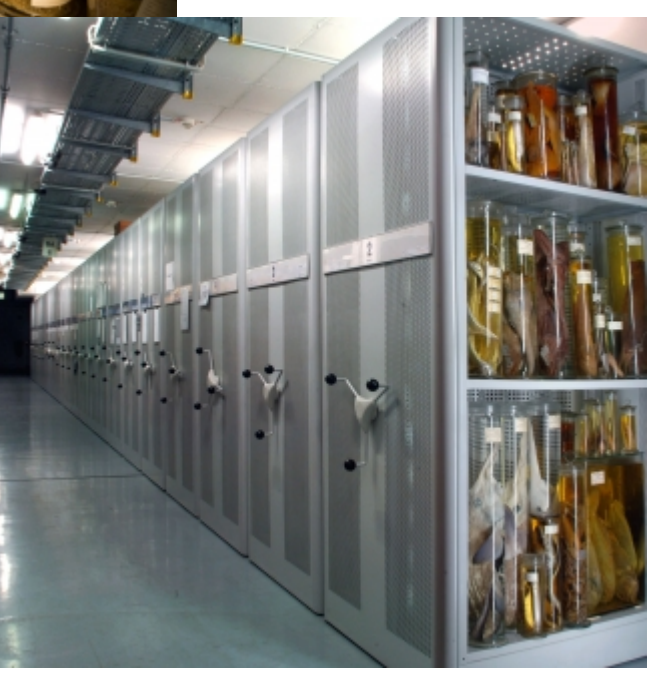

#### **Datenbank für die Sammlungsverwaltung**

#### **SeSam – Senckenbergisches Sammlungsverwaltungssystem**

- Webapplikation (erstellt 1999)
- Entwickelt am Senckenberg (Programmierung durch com2, Bad Homburg)
- **Eine Datenbank** für **alle Sammlungen**
- Ca. 750.000 Datensätze über 100 Sammlungen
- wird noch von 7 anderen Instituten /Universitäten benutzt (gehostet bei Senckenberg)

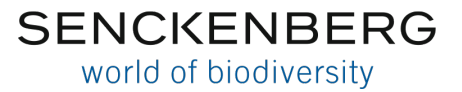

# **IT-Projekt mit GIS-Anteil**

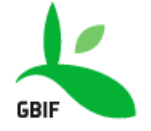

free and open access to biodiversity data

#### **GLOBAL BIODIVERSITY INFORMATION FACILITY**

389,467,366 indexed records 10,148 datasets 425 publishers

Homepages: International: [http://www.gbif.org](http://www.gbif.de/) Deutschland: [http://www.gbif.de](http://www.gbif.de/)

In Deutschland sechs nationale Knoten:

- Zoologisches Forschungsmuseum Alexander Koenig (ZFMK), Bonn
- Museum für Naturkunde (MfN), Berlin
- DSMZ Deutsche Sammlung von Mikroorganismen und Zellkulturen, Braunschweig
- Staatlichen Naturwissenschaftlichen Sammlungen Bayerns (SNSB), München
- Botanischer Garten und Botanisches Museum Berlin-Dahlem (BGBM), Berlin
- Senckenberg Gesellschaft für Naturforschung, Frankfurt

### **Aktuelles Projekt: "GBIF-D, Kompetenzzentren innovativer Datenmobilisierung" (2011 – 2013)**

Beitrag von Senckenberg:

**Verfahren zur automatischen geographischen Indexierung von Fundstellen durch Einsatz von Geoobjekten**.

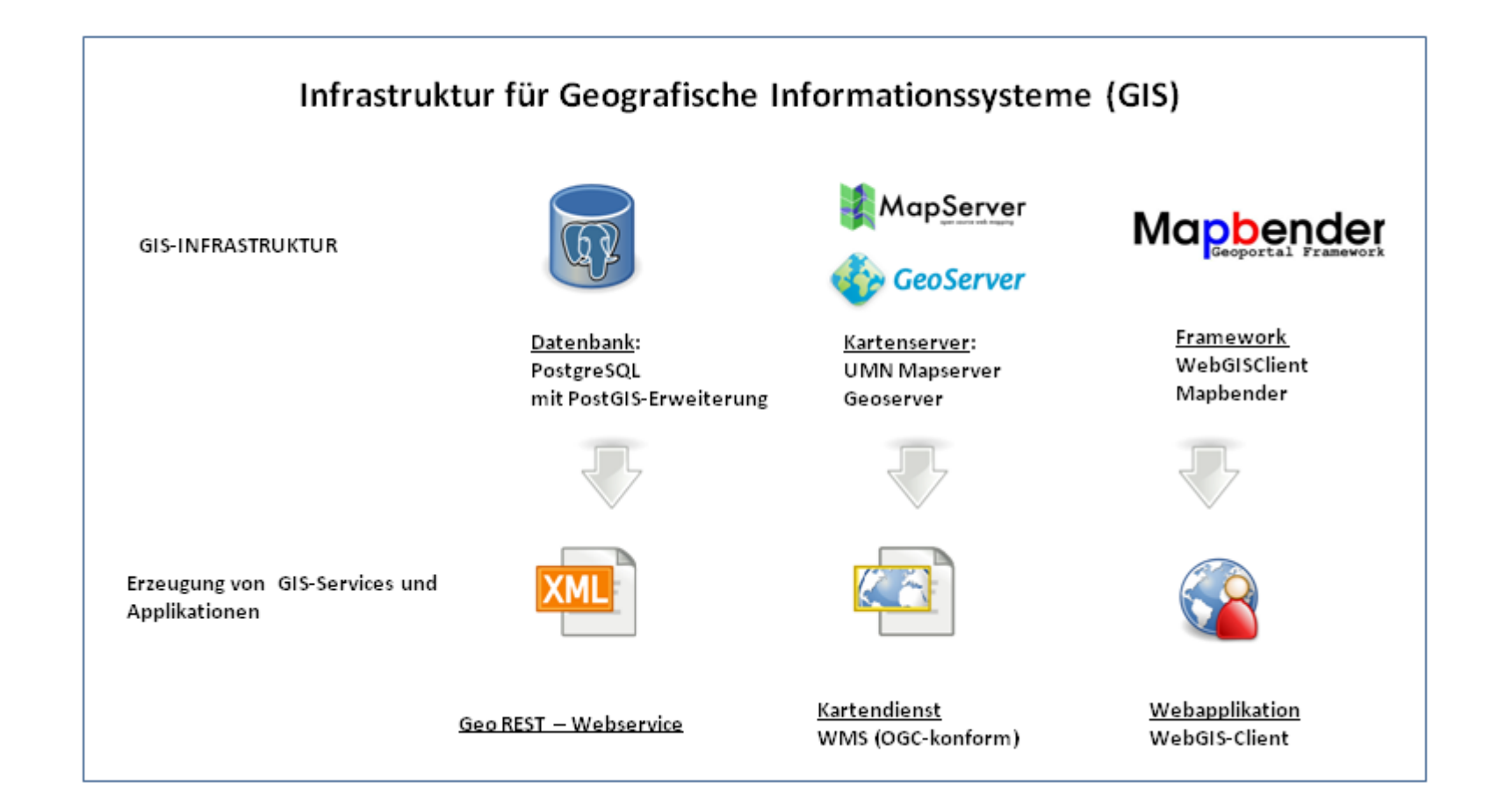

#### **Webservices für geographische Indexierung**

- reverse georeferencing
- Hinterlegung von Polygone (administrative Einheiten; Meereseinteilungen, biogeographische Einteilung)
- Ermittlung von Flächen, in denen sich die Fundpunkte befinden
- Dynamisches Indexieren wird möglich

#### Aufruf RESTfull Geo Web Service mit Koordinaten:

http://webservice.senckenberg.de:8080/geoservices/getHierachicInfoByCoordinates/102.501211/15.928648

#### **Antwort XML-Dokument**

```
<?xml version="1.0" encoding="UTF-8"?>
<pointlocations>
   <pointlocation>
       <isocode>THA</isocode>
       <level>0</level>
       <nameenglish>Thailand</nameenglish>
       <nameiso>THAILAND</nameiso>
       <namelocal>Prathet Thai</namelocal>
   </pointlocation>
   <pointlocation>
       <level>1</level>
       <namelocal>Khon Kaen</namelocal>
   </pointlocation>
   <pointlocation>
       <level>2</level>
       <namelocal>Waeng Yai</namelocal>
    </pointlocation>
</pointlocations>
```
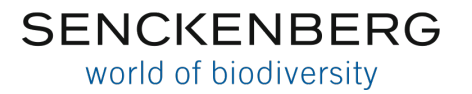

#### **Bereitstellung von eigenen Kartendiensten (WMS)**

Viele Ideen, aber noch keine konkreten Umsetzungen

### **WebGISClient**

Noch im Experimentierstatus; noch keine öffentlichen Applikationen

**Mapbender (Vorführung)**

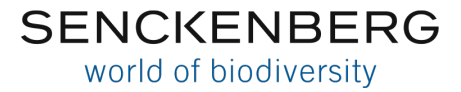

## **FK SENCKENBERG**

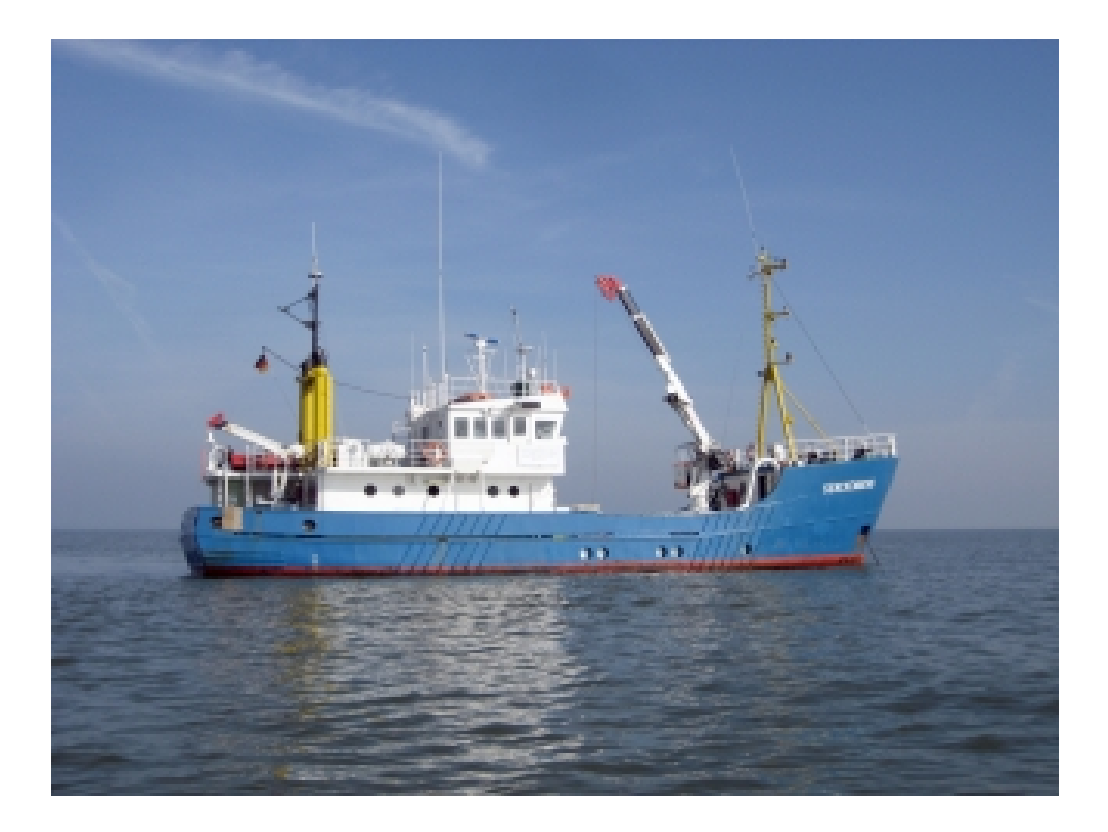

# **Danke!**

### **Vorführung Mapbender**

**Darstellung aller Fundpunkte (Wheregroup2B Suche)**

- **Eingrenzung Zoologie**
- **Eingrenzung Botanik**
- **zeigen von Forschungsschwerpunkten**
	- **Botanik: Westafrika**
	- **Zoologie Socotra**
	- **Expeditionen (marin)**
	- **Einblenden GEBCO**
	- **zeigen Langzeituntersuchung Doggerbank (Bild zeigen)**

#### **Zeigen**

- **Polygone (Meereseinteilung)**
- **Zeigen Limnologie**
	- **Verknüpfen von Datenbeständen**